## www.labdeck.com

## **MatDeck - Work with MySQL database Inner join**

**Level: Basic** 

In this example, we illustrate how MatDeck can be used to work with MySQL database. We will use db connect() function to establish a connection to database, and db query() function to display software *Name* from 'software' table and company *Name* from 'company' table where *Number* value in both tables are the same.

## **Inner join query**

The task is to establish the connection to MySQL Database, to display Name value from 'software' table and company *Name* from 'company' table on rows which Number value is the same on both tables.

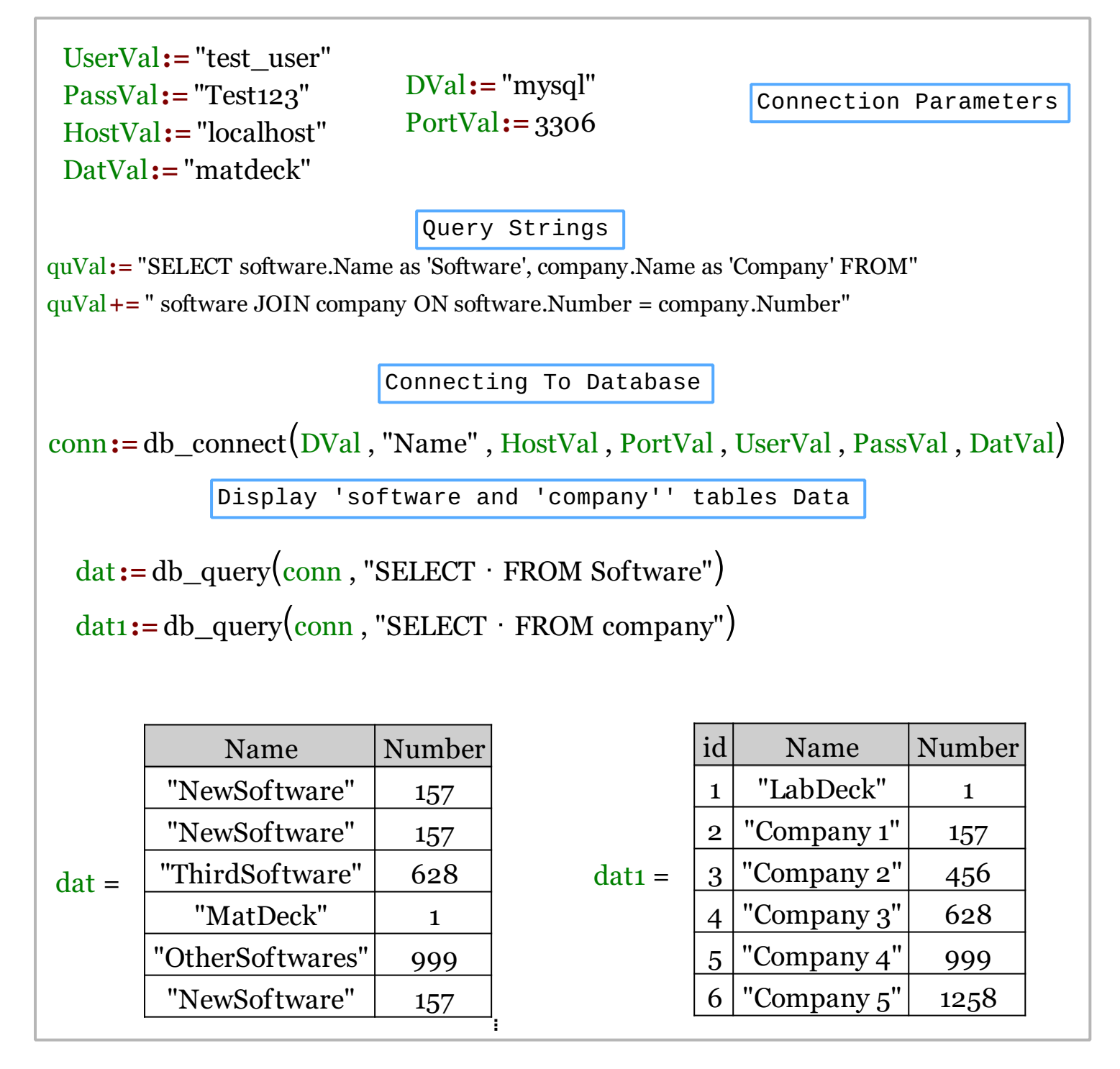

 $data := db_{query}(conn, quVal)$ 

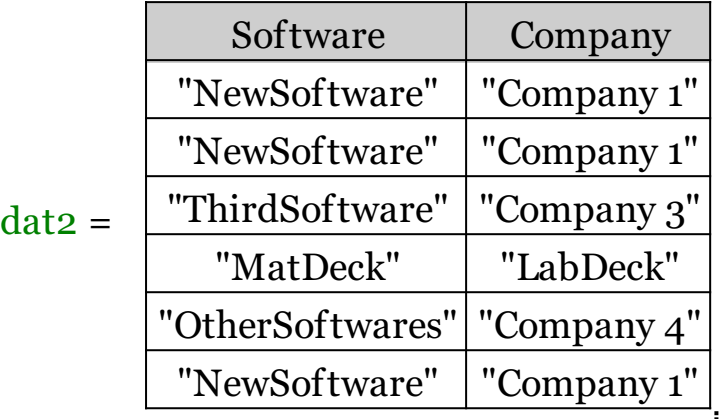

We could also achieve this task using MatDeck script inside the document.

```
// MatDeck program for select query using join (inner join) in MYSQL
database
// Connecting to the server
conn := db_connect("mysql", "Name", "localhost", 3306, "test_user",
"Test123", "matdeck")
// Print all from table 'software'
print(db_query(conn, "SELECT * FROM software"))
print("\n")
// Print all from table 'company'
print(db_query(conn, "SELECT * FROM company"))
print("\n")
// Select query with inner join
print(db_query(conn, "SELECT software.Name as 'Software', company.Name as
'Company' FROM software JOIN company ON software.Number =
company.Number"))
// Disconnecting from the server
db_close(conn)
```
## **Output**

MatDeck Console

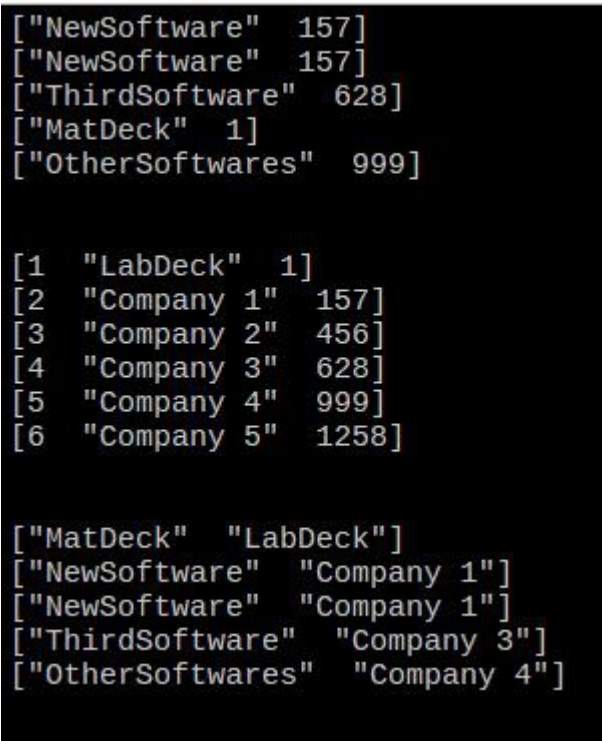